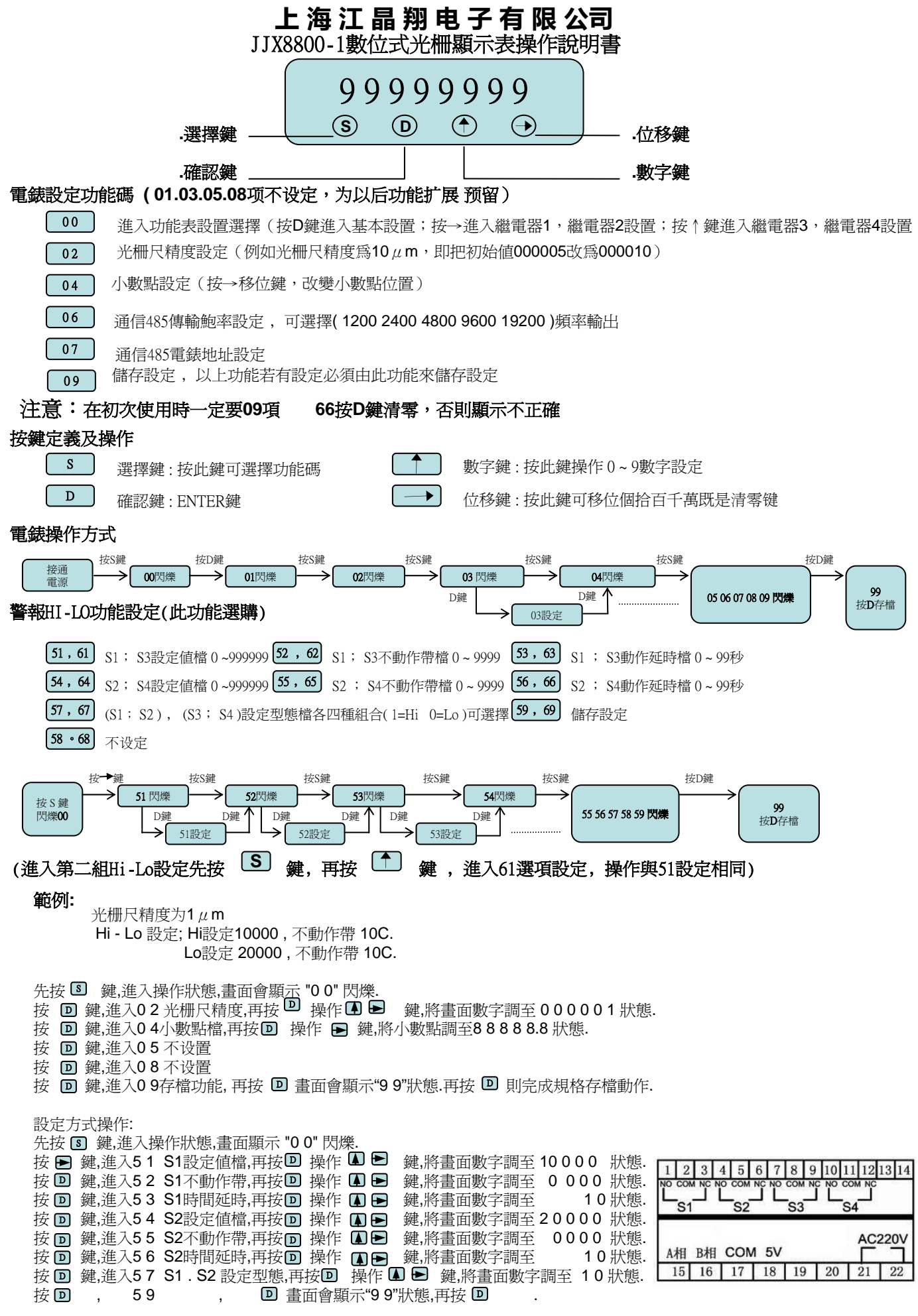

2008/ 05 版

TEL:400-900-8812 / 021-51098812 邹工:18017400327 www.volfa.com info@volfa.com